# **Atrakcyjność inwestycyjna województw**

### **Wstęp**

W polskiej, naukowej i publicystycznej, literaturze ekonomicznej duży oddźwięk znajdują próby szacowania atrakcyjności jednostek terytorialnego podziału kraju (regionów, województw, powiatów, gmin). Wielu ekonomistom znane są np. opracowania Instytutu Badań nad Gospodarką Rynkową dotyczące atrakcyjności inwestycyjnej województw oraz podregionów (np. [*Atrakcyjność*, 2006]*,* [*Atrakcyjność*, 2005]*,* [*Atrakcyjność*, 2000]). W zakresie badania atrakcyjności inwestycyjnej powiatów wymienić można np. opracowanie dotyczące powiatów województwa dolnośląskiego [*Konkurencyjność*, 2006], a gmin – np. ankietę dotycząca czynników lokalizacji inwestycji w gminach województwa podlaskiego [Kopczuk, 2005].

Zdecydowania większość badań nad atrakcyjnością inwestycyjną jednostek terytorialnych opiera się na podejściu, wywodzącym się z wielowymiarowej analizy porównawczej, która jak wiadomo, należy do kanonu badań statystyczno-ekonometrycznych. (Dla przykładu można wymienić następujące prace z zakresu WAP wydane w języku polskim: Grabiński, Wydymus, Zeliaś [1982], Hellwig [1987], Jajuga [1993], Kolenda [2006], Łuniewska, Tarczyński [2006], Nowak [1990], Ostasiewicz [1989]; Pociecha, Podolec, Sokołowski, Zając [1988], Strahl [1998], Walesiak [1993]).

Mianowicie tworzy się dziedziny charakteryzujące określone wycinki życia społeczno-gospodarczego, które – w przekonaniu autorów opracowań – brane są pod uwagę przez inwestorów przy podejmowaniu decyzji inwestycyjnych, np. *zasoby pracy, rynek zbytu, infrastruktura gospodarcza, bezpieczeństwo powszechne*. Następnie charakteryzuje się te dziedziny odpowiednimi zespołami cech diagnostycznych i wylicza mierniki syntetyczne dla dziedzin. Na koniec obliczany jest ogólny miernik syntetyczny, będący zwykle średnią ważoną mierników dla dziedzin rozwoju społeczno-gospodarczego. Ten miernik uznawany jest za wskaźnik atrakcyjności inwestycyjnej.

Przykładowo w badaniach IBnGR (2006) dotyczących województw wyróżniono siedem dziedzin rozwoju społeczno-gospodarczego, które wraz z ich wagami ustalonymi przez IBnGR, przedstawiają się następująco [*Atrakcyjność*, 2006, s. 20]:

(1) *dostępność transportowa (waga 20%)*

<sup>\*</sup> Autor jest pracownikiem Wydziału Informatyki i Gospodarki Elektronicznej Akademii Ekonomicznej w Poznaniu. Artykuł wpłynął do redakcji w styczniu 2008 r.

- (2) *wielkość i jakość zasobów pracy oraz koszty pracy (waga 25%)*,
- (3) *chłonność rynku (waga 15%),*
- (4) *poziom rozwoju infrastruktury gospodarczej (waga 10%),*
- (5) *poziom rozwoju infrastruktury społecznej (waga 5%),*
- (6) *poziom bezpieczeństwa powszechnego (waga 5%),*
- (7) *aktywność województw wobec inwestorów (waga 20%)*.

W badaniach Urzędu Statystycznego we Wrocławiu [*Konkurencyjność*, 2006] dotyczących atrakcyjności powiatów województwa dolnośląskiego wyróżniono cztery dziedziny: *potencjał demograficzny, warunki życia, infrastruktura techniczna, aktywność gospodarcza*.

\* \* \*

Punktem wyjścia prezentowanego artykułu są następujące spostrzeżenia:

- wyznaczane za pomocą metod wielowymiarowej analizy porównawczej mierniki dla województw przez wielu ekonomistów i dziennikarzy traktowane są jako *obiektywne* charakterystyki atrakcyjności inwestycyjnej poszczególnych jednostek terytorialnych,
- takie podejście do szacowania atrakcyjności inwestycyjnej byłoby usprawiedliwione, gdyby nie było żadnych "naturalnych" symptomów tego, które jednostki terytorialne są bardziej, a które mniej atrakcyjne dla inwestorów,
- tymczasem owe charakterystyki, i to w dodatku bardzo łatwo dostępne, bo zbierane przez statystykę powszechną, istnieją. Są to wielkości nakładów inwestycyjnych (na środki trwałe) inwestorów prywatnych1.

Stawiamy więc, co wydaje się oczywiste, tezę, że wszelkie wyliczenia tego, co na gruncie wielowymiarowej analizy porównawczej nazywane jest oceną atrakcyjności inwestycyjnej są jedynie wyobrażeniem modelowej ("teoretycznej") atrakcyjności inwestycyjnej.

Empiryczną ("prawdziwą") atrakcyjność inwestycyjną jednostki terytorialnej charakteryzuje natomiast wielkość nakładów inwestycyjnych dokonanych na jej terenie2.

Podobny zresztą punkt widzenia, choć w nieco zawoalowanej formie, sugerujący, że "wynikowa ocena atrakcyjności inwestycyjnej dokonywana jest przez pryzmat wielkości poniesionych nakładów" prezentowany jest też w cytowanym opracowaniu IBnGR [*Atrakcyjność*, 2006, s. 13].

<sup>1</sup> Podobnie jak w innych badaniach z zakresu atrakcyjności inwestycyjnej ograniczamy się do inwestorów prywatnych, gdyż to oni mają podejście rynkowe do inwestycji w środki trwałe. Inwestorzy publiczni na ogół ukierunkowani są na inne cele.

<sup>&</sup>lt;sup>2</sup> Naturalnie, możliwa jest (i to wcale nie tak rzadko) sytuacja, że badacz twierdzi, iż "wie lepiej" co jest potrzebne inwestorowi, i że "prawdziwą" atrakcyjnością jest to, co obliczył stosując metody wielowymiarowej analizy porównawczej. Natomiast to, co poczynili inwestorzy inaczej niż to badacz określił, traktowane jest jako niedojrzałość inwestora.

## **Cel i zakres pracy**

### **Przykładowe zagadnienia związane z badaniem atrakcyjności inwestycyjnej**

Na podstawie raportów o atrakcyjności inwestycyjnej (np. raportów IBnGR) dysponować można informacjami o poziomie rozwoju dziedzin życia społeczno- ‑gospodarczego3 oraz o mierniku syntetycznym zwanym *wskaźnikiem atrakcyjności inwestycyjnej*. Z kolei na podstawie statystyki masowej dysponujemy informacjami o autentycznych nakładach inwestycyjnych. Konfrontując oba rodzaje informacji można próbować rozwiązać, na przykład, następujące problemy:

- 1. czy opracowany na gruncie wielowymiarowej analizy porównawczej ogólny wskaźnik atrakcyjności inwestycyjnej (miernik syntetyczny) jest koherentny z kształtowaniem się nakładów inwestycyjnych?
- 2. jeśli tak nie jest, to co jest przyczyną owych rozbieżności błąd ogólnego podejścia od strony wielowymiarowej analizy porównawczej, czy błędy procedury (np. błędy przyjętej reguły normalizacji cech), czy też może błędy wielkości ustalanych ekspercko (np. błędy systemu wag dla dziedzin rozwoju społeczno-gospodarczego)?
- 3. jaki system wag dla dziedzin daje najlepsze przybliżenie miernika syntetycznego w stosunku do autentycznych wielkości nakładów inwestycyjnych?
- 4. jaki jest model kształtowania się nakładów inwestycyjnych względem poziomu rozwoju poszczególnych dziedzin życia społeczno-gospodarczego?
- 5. które jednostki terytorialne są relatywnie w stosunku do możliwości wynikających z modelu nakładów inwestycyjnych – efektywniejsze w przyciąganiu inwestorów, a które są mniej efektywne, a więc, które jednostki charakteryzują się relatywnie największą (najmniejszą) atrakcyjnością inwestycyjną?
- 6. jaki jest profil inwestorów realizujących inwestycje w różnych sekcjach gospodarki – jednolity, czy może zróżnicowany, a jeśli zróżnicowany to, w jakim stopniu?

Głównym celem artykułu jest zaproponowanie oraz egzemplifikacja pewnej prostej metody badania względnej atrakcyjności inwestycyjnej województw (problem 5. z przedstawionej listy). Wykorzystuje się w niej wyniki IBnGR na temat mierników dziedzin rozwoju społeczno-gospodarczego oraz publikowane przez GUS informacje na temat wielkości nakładów inwestycyjnych w sektorze prywatnym.

Generalna idea metody sprowadza się do ustalenia modelu opisującego zależność nakładów inwestycyjnych od rozwoju społeczno-gospodarczego, a następnie na określeniu, w których jednostkach terytorialnych rzeczywiste (empiryczne) nakłady inwestycyjne są większe od "modelowych", a w których są mniejsze. Nadwyżka rzeczywistych nakładów inwestycyjnych ponad nakłady "modelowe" uznawana jest za symptom większej atrakcyjności inwestycyjnej danej jednostki terytorialnej.

<sup>3</sup> Często ma to postać rankingu jednostek terytorialnych, a nie informacji o wartościach mierników (było tak np. w raportach IBnGR przed 2006 r.).

### **Narzędzia analizy**

Narzędziem analizy będą modele ekonometryczne (regresyjne), w których wielkość nakładów inwestycyjnych w danej sekcji gospodarki jest funkcją poziomu rozwoju dziedzin życia społeczno-gospodarczego:

$$
\hat{N} = f(DTR, ZPR, RYN, IGO, ISP, BEZ, AWO),\tag{1}
$$

gdzie:

*DTR* – miernik dostępności transportowej,

*ZPR* – miernik zasobów, kosztów i jakości pracy,

*RYN* – miernik chłonności rynku zbytu,

*IGO* – miernik infrastruktury gospodarczej,

*ISP* – miernik infrastruktury społecznej,

*BEZ* – miernik bezpieczeństwa powszechnego,

*AWO* – miernik aktywności wobec inwestorów,

*Nˆ* – modelowa wielkość nakładów inwestycyjnych.

Za zmienną objaśnianą modelu (1) przyjęto średnioroczne<sup>4</sup> w latach 2003‑2005 nakłady inwestycyjne w cenach bieżących w danej sekcji sektora prywatnego, przypadające na mieszkańca województwa.

Warto zaznaczyć, że przy obliczaniu wskaźników atrakcyjności inwestycyjnej za pomocą metod wielowymiarowej analizy porównawczej również operuje się modelem typu (1).

Np. w cytowanych badaniach IBnGR jest to model liniowy o postaci:

A. 
$$
INV = 0,20DTR + 0,25ZPR + 0,15RYN + 0,10IGO +
$$
  
+ 0,05ISP + 0,05BEZ + 0,20AWO. (2)

Współczynniki (wagi) dziedzin są tu dane i są one ustalone przez IBnGR<sup>5</sup>

W prezentowanym obecnie artykule współczynniki stojące przy poszczególnych zmiennych modelu (1) będą *szacowane*. Oszacowania te mają dopomóc w udzieleniu odpowiedzi na pytanie, z jaką generalnie rzecz traktując, siłą i w jakim kierunku inwestorzy reagują na poszczególne mierniki rozwoju społeczno-gospodarczego, a więc jakie rzeczywiście są wagi poszczególnych dziedzin w modelach dla nakładów inwestycyjnych.

Wzięto pod uwagę wielkości średnioroczne, by zniwelować ewentualne przypadkowe oscylacje w poziomie nakładów.

Są to wagi ustalone przez IBnGR, zob. pierwsza część artykułu.

#### **Dane statystyczne**

Pochodzące z opublikowanego w 2006 r. raportu IBnGR [*Atrakcyjność*, 2006, s. 91] informacje na temat mierników rozwoju społeczno-gospodarczego podano w tablicy 1. Prezentowane liczby są *odchyleniami* od średniej wartości danego miernika w Polsce. Poziom rozwoju dziedziny w województwie jest tym wyższy, im miernik ma większą wartość.

**Tablica 1**

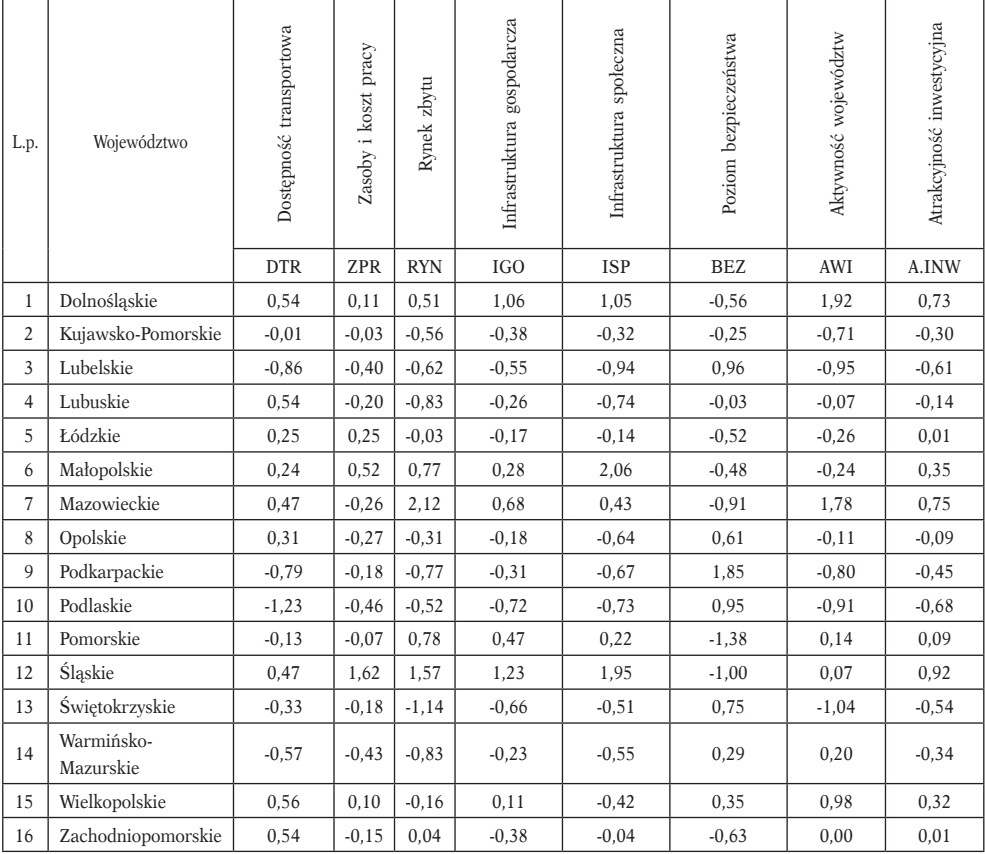

**Mierniki rozwoju społeczno-gospodarczego**

Źródło: [*Atrakcyjność*, 2006, s. 91]

Informacje o globalnych nakładach inwestycyjnych w sekcjach gospodarki w rozbiciu na województwa pozyskano ze źródeł internetowych GUS. Informacje te zawiera tablica 2.

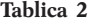

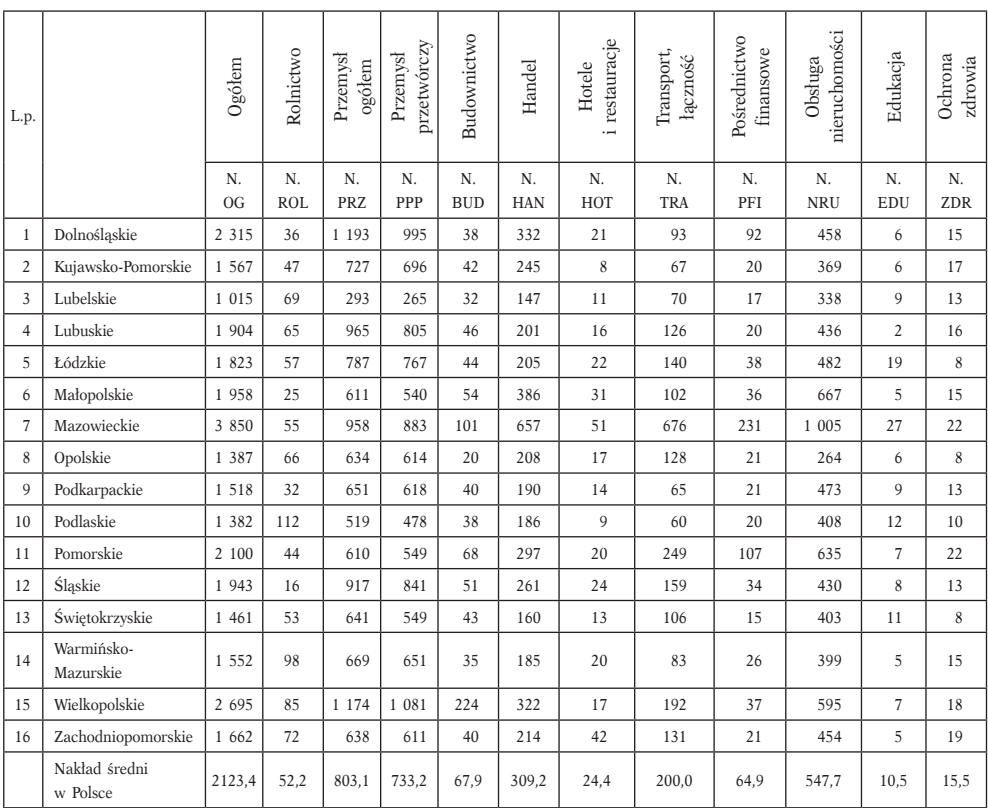

**Średnioroczne nakłady inwestycyjne inwestorów prywatnych na 1 mieszkańca (w zł) w latach 2003-2005**

Źródło: Środki trwałe [2005]; Środki trwałe [2006]; Środki trwałe [2007], obliczenia własne

# **Weryfikacja miernika IBnGR**

Ogólną, stosowaną przez IBnGR, formułę miernika syntetycznego względem dziedzin rozwoju społeczno-gospodarczego, który oznaczamy tu przez *A.INW*, już przytaczano – zob. wzór (2). Przed omówieniem proponowanej procedury spróbujemy, niejako uzupełniająco, zweryfikować formułę atrakcyjności inwestycyjnej wg IBnGR na tle rzeczywistych nakładów inwestycyjnych. Jeśliby okazało się, że przybliżenie (2) jest dobre, nie byłoby potrzeby je modyfikować.

Kształtowanie się miernika proponowanego przez IBnGR oraz nakładów inwestycyjnych (2003-2005) w sektorze prywatnym na mieszkańca (*N.OG*) scharakteryzowano na rys. 1. Oś lewa dotyczy nakładów inwestycyjnych (podaje je odpowiednia kolumna tablicy 2), oś prawa – współczynnika atrakcyjności inwestycyjnej (podaje go ostatnia kolumna tablicy 1).

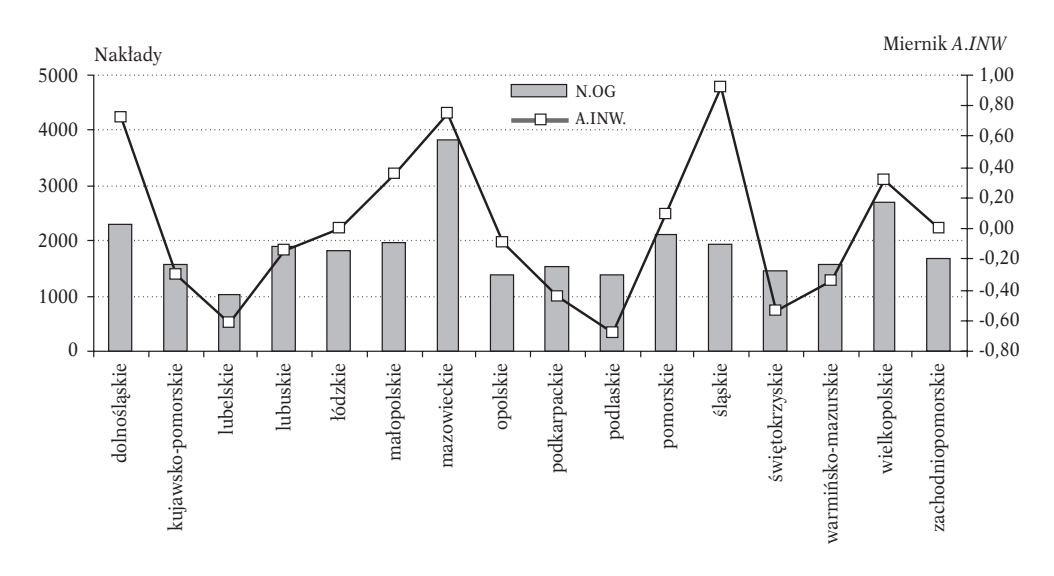

**Rysunek 1. Nakłady inwestycyjne ogółem na osobę oraz wskaźnik atrakcyjności inwestycyjnej IBnGR**

Źródło: obliczenia własne

#### *Wnioski*

- Wielkości autentycznie poniesionych nakładów inwestycyjnych są niezbyt zgodne ze wskaźnikiem atrakcyjności inwestycyjnej IBnGR.
- Duże rozbieżności obu przebiegów dotyczą zwłaszcza województwa dolnośląskiego oraz śląskiego i małopolskiego<sup>6</sup>. Dodajmy, że podobnie mała lub jeszcze mniejsza zgodność ogólnego miernik atrakcyjności *A.INW* uwidacznia się na wykresach nakładów inwestycyjnych dla poszczególnych rozpatrywanych jedenastu sekcji gospodarki.

Żeby zobiektywizować analizę, określimy algebraicznie siłę podobieństwa przebiegu ogólnego wskaźnik atrakcyjności inwestycyjnej z przebiegiem nakładów inwestycyjnych w sektorze prywatnym. W tym celu, na podstawie danych wojewódzkich z odpowiednich kolumn tablic 1 oraz 2 wyznaczymy równania liniowe opisujące koincydencję nakładów inwestycyjnych w poszczególnych sekcjach gospodarki z wskaźnikiem atrakcyjności inwestycyjnej IBnGR:

$$
\hat{N} = a \cdot A.INW + b. \tag{3}
$$

Wyniki zamieszczono w tablicy 3.

Dla poszczególnych nakładów podano moduł współczynniki korelacji *R* i parametry równań typu (3): współczynnik kierunkowy *a* oraz wyraz wolny *b*. Równania szacowano klasyczną mnk.

<sup>6</sup> Choć, co trzeba podkreślić owe rozbieżności są w pewnym stopniu umowne, zależą bowiem od skali drugiego wykresu.

**Tablica 3**

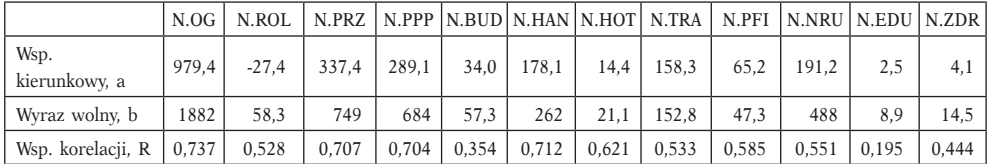

#### **Liniowe równania wielkości nakładów inwestycyjnych względem ogólnego wskaźnika atrakcyjności inwestycyjnej IBnGR**

Źrodło: obliczenia własne

#### *Wnioski*

- Podobieństwo między przebiegiem ogólnego miernika atrakcyjności *A.INW* konstruowanym przez IBnGR a przebiegiem autentycznych nakładów inwestycyjnych w sektorze prywatnym, *N*, jest małe.
- Jest ono relatywnie największe (współczynniki korelacji rzędu 0,7) dla nakładów *ogółem* oraz nakładów w *przemyśle* (*ogółem* i w *przetwórczym*) oraz w *handlu*, czyli w tradycyjnych działach gospodarki materialnej.
- Zupełnie małe, praktycznie nieistotne, podobieństwo z ogólnym wskaźnikiem atrakcyjności dotyczy natomiast nakładów inwestycyjnych w sekcjach *edukacja* oraz *ochrona zdrowia i opieka społeczna* (czyli w głównych sektorach gospodarki niematerialnej).

## **Wniosek generalny**

Traktowanie ogólnego współczynnika atrakcyjności inwestycyjnej województw IBnGR, i chyba wszystkich tego typu ogólnych mierników atrakcyjności opartych na idei wielowymiarowej analizy porównawczej, nie wydaje się dobrą procedurą określania atrakcyjności inwestycyjnej. Rozbieżności między tym, co wynika z obliczeń, a co można nazwać hipotetycznym (teoretycznym) modelem atrakcyjności, a tym co w rzeczywistości czynią inwestorzy jest zbyt duża, aby nad tym przejść do porządku dziennego.

# **Proponowana procedura określania atrakcyjności inwestycyjnej**

### **Etapy procedury**

- 1. Ustalenie zbioru obiektów poddawanych analizie (np. województw, powiatów, miast, gmin<sup>7</sup>).
- 2. Zebranie materiału statystycznego na temat wielkości nakładów inwestycyjnych oraz czynników je określających, w szczególności – mierników rozwoju dziedzin społeczno-gospodarczych w poszczególnych obiektach.

Jeśli dane dotyczą tej samej jednostki przestrzennej analizowanej dla dwóch różnych dat, traktujemy ją jako dwa obiekty badania.

- 3. Wyznaczenie modelu normatywnego (referencyjnego) opisującego powiązanie nakładów inwestycyjnych z ich czynnikami.
- 4. Obliczenie wartości modelowych z modelu normatywnego przy autentycznych wartościach czynników w poszczególnych obiektach oraz obliczenie reszt modelu.
- 5. Analiza reszt i ustalenie względnej atrakcyjności inwestycyjnej obiektów. Dwa pierwsze etapy nie wymagają komentarza.

#### **Model normatywny**

Niech dany będzie model kształtowania się nakładów inwestycyjnych względem czynników  $X_1, \ldots, X_k$ :

$$
\hat{N} = f(\mathbf{X}, \mathbf{b}),\tag{4}
$$

gdzie:

¦ – postać analityczna modelu (liniowa, potęgowa, wykładnicza itd.),

**b** – parametry modelu,

**X** – lista czynników generujących wielkości nakładów inwestycyjnych.

Wśród czynników występują zmienne charakteryzujące stopień rozwoju społeczno-gospodarczego jednostek terytorialnych poddawanych badaniu. Zakładamy, że jest to model "kompletny" (lub prawie kompletny) i obejmuje wszystkie najważniejsze czynniki charakteryzujące motywy inwestorów.

Różne są drogi dochodzenia do modelu. Może to być na przykład:

- model *ekonometryczny* wartości parametrów szacowane są wówczas ekonometrycznie na podstawie materiału statystycznego (a postać analityczna i lista zmiennych są ustalone przez ekonometryka lub przyjmowane w ślad za teorią ekonomii);
- model *ekspercki* postać analityczna, lista zmiennych niezależnych oraz wartości parametrów są podawane przez ekspertów;
- model *ekonomiczny* postać analityczna, lista zmiennych i wartości parametrów określane są na podstawie teorii ekonomii.

Model (4) jest normatywny w tym sensie, że określa "typową" (normatywną) wielkość nakładów inwestycyjnych, "jaka powinna" wystąpić w danej jednostce terytorialnej przy jej dotyczących wartościach zmiennych objaśniających*.*

#### **Wartości modelowe oraz reszty**

Wartości modelowe dla danego obiektu liczone są na podstawie modelu normatywnego przy autentycznych wartościach zmiennych objaśniających dla tego obiektu:

$$
\hat{N}_{obiekt} = f(\mathbf{x}_{obiekt}, \mathbf{b}),\tag{5}
$$

gdzie **x***obiekt* – wektor empirycznych wartości zmiennych objaśniających w analizowanym obiekcie**.**

Wartość modelowa, obliczona przy stwierdzonych dla danego obiektu wartościach mierników rozwoju społeczno-gospodarczego, oznacza ten poziom nakładów inwestycyjnych, jaki powinien wystąpić w danym obiekcie, gdyby stosował się on do normatywnej, charakterystycznej dla *całego zbioru* badanych obiektów zależności nakładów inwestycyjnych od ich czynników.

Reszta to różnica między wartością empiryczną a modelową:

$$
e_{obiekt} = N_{obiekt} - \hat{N}_{obiekt}.
$$
\n(6)

Dodatnia reszta modelu normatywnego oznacza, że inwestycje faktycznie poniesione przez obiekt były większe od normatywnych, a ujemna, że były one mniejsze od normatywnych.

### **Prosty resztowy wskaźnik atrakcyjności inwestycyjnej**

Skoro reszty modelu normatywnego wskazują, o ile rzeczywiste nakłady inwestycyjne odchylają się od nakładów, jakie powinny wystąpić w tym obiekcie w *porównywalnych warunkach* (czyli przy normatywnej, np. średniej, zależności nakładów inwestycyjnych od mierników rozwoju społeczno-gospodarczego w całym układzie obiektów), narzuca się, by atrakcyjność obiektów oceniać w sensie tych właśnie reszt.

(7) Obiekt jest (względnie) *atrakcyjny* dla inwestorów, jeśli czynią oni nakłady większe od tych, jakie wynikają z zależności normatywnej (przeciętnej), a więc gdy reszta modelu normatywnego jest dodatnia.

 W obiekcie takim mamy do czynienia ze swoistą *rentą atrakcyjności* – inwestorzy inwestują więcej niż wynika to uwarunkowań społeczno-gospodarczych obiektu.

(8) Obiekt jest (względnie) *nieatrakcyjny* dla inwestorów, jeśli jego rzeczywiste nakłady inwestycyjne są mniejsze od wynikających z zależności normatywnej (przeciętnej), a więc gdy reszta modelu jest ujemna.

 W obiekcie takim występuje ujemna *renta dezatrakcyjności* – inwestorzy czynią mniejsze nakłady niż to "normatywnie" wynika z sytuacji społecznogospodarczej obiektu.

Prosty wskaźnik atrakcyjności mógłby mieć formę:

$$
A_{\text{obiekt}} = \frac{e_{\text{obiekt}}}{N_{\text{obiekt}}}, N - \text{empiryczne nakłady inwestycyjne.} \tag{9}
$$

W przypadku dodatnim określa on, ile procent empirycznych nakładów inwestycyjnych stanowią nakłady, które można przypisać *innym* okolicznościom niż wynikającym ze stwierdzonego poziomu głównych (w szczególności czynników rozwoju społeczno-gospodarczego), a więc określa, jaki procent nakładów autentycznych wynika z względnej atrakcyjności danego obiektu na tle całego zbioru. Ujemny wskaźnik (9) określa natomiast, o ile procent mniejsze są autentyczne nakłady danego obiektu, w stosunku do tego, gdyby był przeciętnie atrakcyjny, a więc określa relatywny stopień dezatrakcyjności inwestycyjnej obiektu.

W podobny sposób można skonstruować wskaźnik:

$$
\hat{A}_{obiekt} = \frac{e_{obiekt}}{\hat{N}_{obiekt}}
$$
 (przy oczywistym założeniu, że  $\hat{N} > 0$ ). (10)

W tym przypadku podstawą porównań jest wartość modelowa  $\hat{N}$ , a wskaźnik pokazuje na procentowe odchylenie empirycznych nakładów od wartości modelowej nakładów.

Wskaźniki *A* oraz *Â* mają jedną poważną wadę: ich wartości mogą być bardzo duże co do skali, gdy mianowniki wzorów są małe, a więc gdy rzeczywisty lub modelowy poziom nakładów jest relatywnie mały, na przykład dlatego, że badany obiekt jest niewielki. Mogą więc sugerować "niezasłużoną" atrakcyjność lub dezatrakcyjność w przypadku małych obiektów.

Dlatego proponujemy inny wskaźnik, w którym przyrównuje się resztę modelu normatywnego do *przeciętnego* poziomu nakładów inwestycyjnych w całym zbiorze obiektów:

$$
RAI_{obiekt} = \frac{e_{obiekt}}{\bar{N}},\tag{11}
$$

gdzie:  $\bar{N}$  – średni nakład inwestycyjny na całym zbiorze obiektów (np. średnia nakładów inwestycyjnych na osobę lub na jednostkę powierzchni itp.).

Skrót RAI oznacza: renta atrakcyjności inwestycyjnej.

Dodatnia wartość wskaźnika RAI określa, jaki procent średniego nakładu inwestycyjnego w całym zbiorze obiektów stanowi renta atrakcyjności obiektu. Wartość ujemna określa zaś, jaki procent średniego nakładu stanowi ujemna renta dezatrakcyjności obiektu.

## **Próba ustalenia atrakcyjności inwestycyjnej województw Polski Modele normatywne**

Opisaną powyżej procedurę zastosowano do oszacowania atrakcyjności inwestycyjnej województw wszystkich 16 województw na podstawie ekonometrycznie wyznaczonych modeli referencyjnych. W obecnej części artykułu omówimy sposób oszacowania tych modeli. Wyniki badań zamieszczono w dalszych częściach artykułu.

#### **Zakres analizy**

Badania dotyczyły atrakcyjności inwestycyjnej województw Polski w roku 2005 z punktu widzenia nakładów inwestycyjnych w sektorze prywatnym na mieszkańca województwa, w 11 sekcjach gospodarki oraz gospodarce ogółem. Listę sekcji już przedstawiono w tablicy 2.

#### **Dane statystyczne**

Dane statystyczne zawierają tablice 1 oraz 2.

#### **Estymacja modeli normatywnych**

Dla nakładów inwestycyjnych w każdej sekcji gospodarki szacowano trzy wersje modelu zależności nakładów inwestycyjnych od poziomu rozwoju społeczno-gospodarczego:

*a) model liniowy*

$$
\hat{N} = w_1 DTR + w_2 ZPR + w_3 RYN + w_4 IGO + w_5 ISP + w_6 BEZ + w_7 AWI + b; \quad (12)
$$

*b) model wykładniczy*

$$
\hat{N} = \exp(w_1 DTR + w_2 ZPR + w_3 RYN + w_4 IGO + w_5 ISP + w_6 BEZ + w_7 AWI + b),
$$
 (13)

gdzie symbol exp (*X*) oznacza funkcję wykładniczą *eX*;

#### *c) model potęgowy z przesunięciem*

W przypadku modeli potęgowych pojawiła się konieczność przesunięcia argumentów, gdyż mierniki dziedzin przyjmowały wartości ujemne, zob. tabl. 1. Przesunięcia *pj* dla dziedzin są takie, że miernik dziedziny *plus* przesunięcie jest liczbą dodatnią:

$$
\hat{N} = B \cdot [DTR + p_1]^{\text{w1}} \cdot [ZPR + p_2]^{\text{w2}} \cdot [RYN + p_3]^{\text{w3}} \cdot [IGO + p_4]^{\text{w4}} \cdot \newline [\text{ISP} + p_5]^{\text{w5}} \cdot [BEZ + p_6]^{\text{w6}} \cdot [AWI + p_7]^{\text{w7}}.
$$
\n(14)

Modele szacowano za pomocą klasycznej mnk na podstawie danych wojewódzkich zamieszczonych w tablicach 1 oraz 2. W przypadku modeli nieliniowych (wykładniczego oraz potęgowego) model szacowano bezpośrednio, wykorzystując Solver Excela8. Oszacowaniu podlegały współczynniki kierunkowe *wj* , a w przypadku modeli potęgowych jeszcze dodatkowo przesunięcia

<sup>8</sup> Formalnie biorąc, klasyczna mnk jest procedurą optymalizacji kwadratowej. Funkcją celu jest suma kwadratów reszt (jest ona minimalizowana), a zmiennymi decyzyjnymi są parametry modelu. Na parametry mogą być nakładane różne ograniczenia (warunkowa mnk) lub nie (bezwarunkowa mnk).

Doświadczenie empiryczne autora wskazuje, że nawet tak prosta procedura obliczeniowa jak Solver Excela daje zazwyczaj lepsze wyniki od tradycyjnej linearyzacji modelu nieliniowego (Solver Excela "sprawuje" się jednak dobrze tylko przy nieskomplikowanych modelach).

*pj* . Przyjmowano różne zakresy zmian przesunięć *pj* . Prezentowane niżej wyniki odnoszą się do przesunięć maksymalnie wynoszących 3<sup>9</sup>.

Estymacja danego wariantu modelu przebiegała następująco:

- 1. Najpierw oszacowano równania z pełnym zestawem siedmiu mierników dla poszczególnych dziedzin rozwoju społeczno-gospodarczego.
- 2. Następnie, poprzez stopniową eliminację zmiennych nieistotnych ustalano równania, w których:
	- a) znaki wszystkich parametrów są sensowne,
	- b) wszystkie zmienne objaśniające są istotne.
- 3. Spośród tych równań wybrano to, dla którego dopasowanie było najlepsze. Dopasowanie modelu mierzono współczynnikiem *R* (pierwiastkiem z współczynnika determinacji). Wprawdzie powszechnie do mierzenia dopasowania stosuje się wskaźnik *R*2, ale nie ma on zbyt jasnej interpretacji, gdyż wskazuje na stopień zmienności według kwadratów. Naturalną interpretację ma natomiast *R*, gdyż mówi o zmienności zmiennej objaśnianej, która jest mierzona w jednostkach tej właśnie zmiennej. Uporządkowanie modeli według *R* jest, oczywiście, takie samo jak według *R*2.

Ponieważ modele wykładnicze oraz potęgowe szacowano pod Solverem Excela, nie było możliwości tradycyjnej weryfikacji istotności za pomocą testu *t*-Studenta. Zamiast tego zastosowano następujące kryterium praktyczne:

(15) zmienną objaśniającą uznano za istotną, gdy jej dotyczący współczynnik kierunkowy *wj* do skali był wystarczająco duży w tym sensie, że jego moduł stanowił nie mniej niż 20% wartości największego co do modułu współczynnika kierunkowego w danym równaniu<sup>10</sup>.

### **Modele końcowe**

### *Dopasowanie*

W tablicy 4 podano współczynniki dopasowania *R* dla poszczególnych wariantów modelu dla nakładów inwestycyjnych w danej sekcji gospodarki. Największe współczynniki *R* oznaczono pogrubionym drukiem.

#### **Tablica 4**

| Model                                                                                                    | N.OG   N.ROL   N.PRZ   N.PPP   N.BUD   N.HAN   N.HOT   N.TRA   N.PFI   N.NRU   N.EDU   N.ZDR                                          |  |  |  |  |  |
|----------------------------------------------------------------------------------------------------|----------------------------------------------------------------------------------------------------|--|--|--|--|--|
| liniowy                                                                                                    | $0.912$   0.849   0.930   0.927   0.659   0.935   0.898   0.923   0.950   0.838   0.777   0.704                                       |  |  |  |  |  |
| wykładniczy   0,934   0,953   0,934   0,925   0,900   0,962   0,926   0,986   0,994   0,871   0,842   0,722 |                                                                                                    |  |  |  |  |  |
| potęgowy                                                                                                    | $0.928 \mid 0.981 \mid 0.948 \mid 0.940 \mid 0.923 \mid 0.940 \mid 0.959 \mid 0.981 \mid 0.992 \mid 0.832 \mid 0.812 \mid 0.756 \mid$ |  |  |  |  |  |

**Dopasowanie (R ) wariantów modeli z istotnymi zmiennymi objaśniającymi**

Źródło: obliczenia własne

<sup>9</sup> Minimalna wartość mierników rozwoju w cytowanym badaniu IBnGR wynosiła -1,38 (zob. dane dla woj. pomorskiego, tabl. 1).

<sup>10</sup> Stosowane przez IBnGR mierniki rozwoju dziedzin przyjmują wartości mniej więcej z przedziału, od –1 do ok. +2. Dlatego taki uproszczony sposób badania istotności jest dopuszczalny, przyjąć bowiem można, że o skali istotności zmiennej świadczy skala jej współczynnika kierunkowego (ogólnie tak być nie musi).

**Tablica 5**

- Pośród modeli najlepiej dopasowanych nie ma modeli liniowych, a modele potęgowe oraz wykładnicze występują mniej więcej po połowie.
- Zupełny brak modeli liniowych w liście modeli najlepszych, może sugerować, że inwestorzy określają poziom swoich inwestycji w ujęciu *relatywnym* (procentowym) a nie absolutnym. Współczynniki kierunkowe rozpatrywanych tu potęgowych modeli nakładów inwestycyjnych są bowiem elastycznościami wielkości inwestycji względem poziomu rozwoju społeczno-gospodarczego, a współczynniki kierunkowe modeli wykładniczych są stopami wzrostu<sup>11</sup>.
- Dopasowanie większości modeli jest wysokie. W ¾ przypadków przekracza 90%. Słabsze dopasowanie, czyli duże zróżnicowanie nakładów inwestycyjnych względem poziomu rozwoju społeczno-gospodarczego ma miejsce szczególnie w sferze niematerialnej – *edukacji i ochronie zdrowia*.

Prezentację uzyskanych modeli podzielimy ze względów redakcyjnych na dwie części: najpierw przedstawimy modele wykładnicze, a potem potęgowe.

### *Lista wybranych modeli wykładniczych*

Wybrane modele wykładnicze scharakteryzowano w tablicy 5. Puste miejsce oznacza, że zmienna objaśniająca była nieistotna i nie weszła do końcowego modelu<sup>12</sup>.

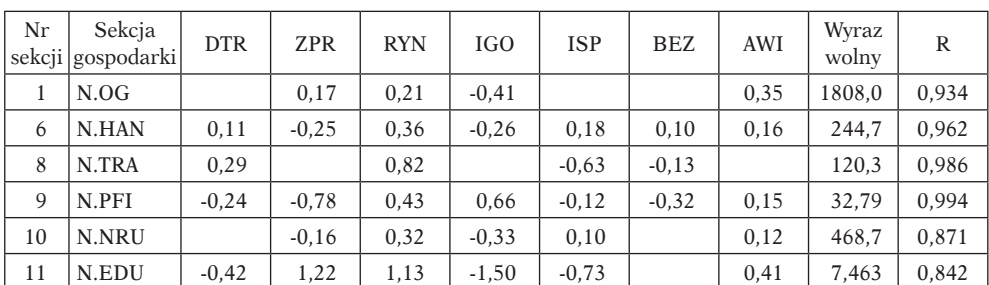

**Referencyjne modele wykładnicze**

Źródło: obliczenia własne

• Przykładowo oszacowany model wykładniczy opisujący zależność nakładów inwestycyjnych w sekcji *handel* od mierników rozwoju społeczno-gospodarczego ma postać:

$$
\hat{N}.\text{HAN} = 244.7e^{0.11DTR - 0.25ZPR + 0.36RYN - 0.26IGO + 0.18ISP + 0.10BEZ + 0.16AWI};
$$
\n
$$
R = 0.962.
$$

<sup>11</sup> Elastyczność to, jak wiadomo, *procentowy* przyrost zmiennej zależnej, gdy zmienna niezależna wzrasta o 1% *ceteris paribus*. Natomiast stopa wzrostu, określa procentowy wzrost zmiennej zależnej, gdy zmienna niezależna wzrasta o swoją jednostkę, *ceteris paribus*.

<sup>12</sup> Co w przypadku modelu potęgowego, wykładniczego oraz liniowego oznacza formalnie, że odpowiedni współczynnik kierunkowy jest zerowy.

• Współczynniki kierunkowe modelu wykładniczego są oszacowanymi stopami wzrostu. Tak więc oszacowano na przykład, że wzrost *dostępności transportowej* o jednostkę pociąga za sobą, *ceteris paribus*, wzrost inwestycji w *handlu* średnio o 11%. Natomiast wzrost *zasobów pracy* o jednostkę wywołuje, *ceteris paribus*, spadek inwestowania w *handlu* średnio aż o 25%<sup>13</sup>. Ujemne parametry wydają się zaskakujące. Pod koniec tej części artykułu wyjaśnijmy, że nie jest to dziwne.

#### *Lista wybranych modeli potęgowych*

A. Parametry

W tablicy 6 podano współczynniki kierunkowe oraz przesunięcia dla wybranych na podstawie współczynnika dopasowania modeli potęgowych.

#### **Tablica 6**

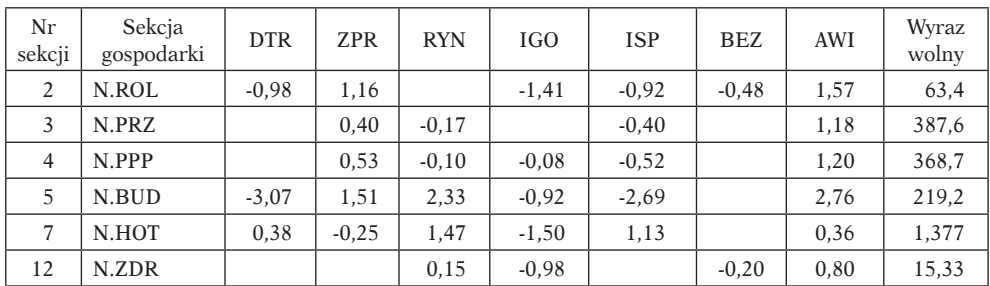

#### **Referencyjne modele potęgowe**

|                | D. Tracountçere pozioniu inicrimul rozwoju uziedziny |            |            |            |     |            |            |     |       |
|----------------|------------------------------------------------------|------------|------------|------------|-----|------------|------------|-----|-------|
| Nr<br>sekcji   | Sekcja<br>gospodarki                                 | <b>DTR</b> | <b>ZPR</b> | <b>RYN</b> | IGO | <b>ISP</b> | <b>BEZ</b> | AWI | R     |
| 2              | N.ROL                                                | 3,0        | 3,0        | 1,8        | 1,2 | 2,2        | 3,0        | 1,9 | 0,981 |
| 3              | N.PRZ                                                | 3,0        | 0,7        | 1,3        | 0,8 | 3,0        | 3,0        | 3,0 | 0,948 |
| $\overline{4}$ | N.PPP                                                | 3,0        | 0, 8       | 1,3        | 0,8 | 3,0        | 3,0        | 3,0 | 0,940 |
| 5              | N.BUD                                                | 3,0        | 0,6        | 3,0        | 0,9 | 1,8        | 1,5        | 1,9 | 0,923 |
| 7              | N.HOT                                                | 1,3        | 0,6        | 3,0        | 1,4 | 3,0        | 1,5        | 1,2 | 0.959 |
| 12             | N.ZDR                                                | 3,0        | 0,6        | 3,0        | 3,0 | 3,0        | 1,5        | 3,0 | 0,756 |

B. Przesunięcie poziomu miernika rozwoju dziedziny

Źródło: obliczenia własne

• Przykładowo oszacowany model dla nakładów inwestycyjnych w *rolnictwie*  ma postać:

$$
\hat{N}.ROL = e^{4,15} (DTR + 3,0)^{-0.98} (ZPR + 3,0)^{1,16}
$$

$$
(IGO + 1,2)^{-1,41} (ISP + 2,2)^{-0.92} (AWI + 1,9)^{1,57}
$$

$$
R = 0.981.
$$

<sup>13</sup> Stopy wzrostu są bardzo duże, gdyż wzrost miernika o jednostkę oznacza bardzo dużą zmianę poziomu rozwoju odpowiedniej dziedziny (mierniki IBnGR osiągają wielkości od –1 do 2).

- Interpretacja jego współczynników kierunkowych jest następująca: oszacowano, że:
	- jednoprocentowemu przyrostowi *dostępności transportowej ceteris paribus* towarzyszy spadek nakładów inwestycyjnych w rolnictwie średnio o  $0.98\%$ <sup>14</sup>:
	- jednoprocentowy wzrost *zasobów pracy* wywołuje, *ceteris paribus*, wzrost nakładów inwestycyjnych rolnictwie średnio o 1,16%;
	- wzrost *infrastruktury gospodarczej* oraz *infrastruktury społecznej* oddziałuje negatywnie na inwestowanie w rolnictwie (w pierwszym przypadku wzrost miernika o 1% pociąga za sobą spadek inwestycji rolniczych średnio o 1,41%, w drugim – średnio o 0,92%);
	- większa o 1% *aktywność województwa* wobec inwestorów wywołuje, *ceteris paribus*, wzrost inwestycji w rolnictwie średnio o 1,57%.

# **Uwagi dotyczące ujemnych współczynników kierunkowych**

- Konstruując mierniki atrakcyjności inwestycyjnej powszechnie (między innymi w cytowanych opracowaniach IBnGR) przyjmuje się, że wszystkie pozytywnie oceniane dziedziny życia społeczno-gospodarczego *dodatnio* wpływają na decyzje inwestorów: im wyższy jest poziom rozwoju, tym większa jest atrakcyjność inwestycyjna. Stąd wagi poszczególnych dziedzin w mierniku atrakcyjności inwestycyjnej są dodatnie.
- Tymczasem w przeprowadzonym tu badaniu bardzo wiele współczynników kierunkowych jest ujemnych, co sugeruje, że coraz wyższy, *ceteris paribus*, poziom rozwoju odpowiedniej dziedziny powoduje spadek zainteresowania inwestowaniem! Przykładowo podane przed chwilą równanie dla inwestycji rolniczych sugeruje, że z dwóch województw, wyższym poziomem inwestycji rolniczych będzie charakteryzowało się to, w którym – *ceteris paribus* – mniejsza jest *dostępność transportowa*; mniejszy jest *poziom infrastruktury gospodarczej*; mniejszy jest *poziom infrastruktury społecznej*.
- Sugestia ujemnego oddziaływania (ujemnego skojarzenia) trzech ostatnich wielkości z poziomem inwestycji rolniczych wcale jednak nie jest dziwna. Nawet można powiedzieć, że jest bardziej sensowna od hipotezy o skojarzeniu dodatnim. Inwestycje rolnicze, co oczywiste, dokonywane są bowiem na obszarach mniej uprzemysłowionych, czyli na obszarach o mniejszej dostępności transportowej, mniej rozwiniętej infrastrukturze gospodarczej i gorszej infrastrukturze społecznej.
- Trzeba więc zauważyć, że atrakcyjność inwestycyjna w rozpatrywanym tu znaczeniu (renta atrakcyjności) nie musi zależeć dodatnio od poziomu rozwoju społeczno-gospodarczego i stąd województwa o najwyższym poziomie cywilizacyjnym niekoniecznie muszą być najbardziej atrakcyjne z punktu widzenia inwestorów.

<sup>14</sup> Interpretowane tu i poniżej elastyczności, dokładnie biorąc, dotyczą przesuniętego miernika dziedziny, a więc np. wielkości  $X_1 = (DTR + 3,0), X_2 = (ZPR + 3,0)$  itd.

• Ujemna zależność atrakcyjności inwestycyjnej od poziomu rozwoju cywilizacyjnego jest symptomem dość oczywistego zjawiska, że w niektórych przypadkach inwestorzy lokują swoje inwestycje na obszarach mniej rozwiniętych gospodarczo. A czynią tak, gdyż istnieją w nich naturalne warunki prowadzenia przyjętej działalności (np. rolniczej) albo też obszary mniej rozwinięte cywilizacyjnie stwarzają większą szansę zyskowności inwestycji.

### **Wyniki próby ustalenia atrakcyjności inwestycyjnej województw Polski**

### **Wartości modelowe**

W tablicy 7 przedstawiono modelowe wartości nakładów inwestycyjnych obliczone na podstawie modeli referencyjnych przy dotyczących danego województwa wartościach zmiennych objaśniających (tu: miernikach rozwoju sfer życia społeczno-gospodarczego). W kolumnie *Ogółem* podano sumę modelowych nakładów inwestycyjnych w poszczególnych sekcjach (w sumowaniu pominięto sekcję *Przemysł przetwórczy*, gdyż stanowi on część *Przemysłu ogółem*).

**Tablica 7**

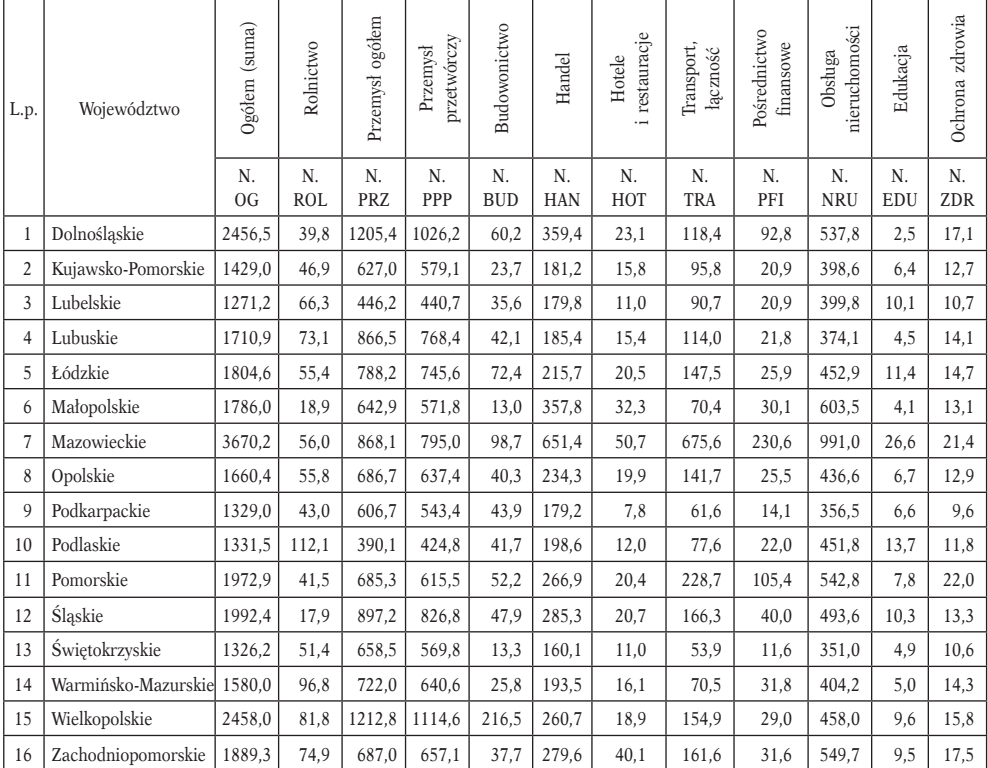

**Modelowe nakłady inwestycyjne na 1 mieszkańca (w zł) z modelu referencyjnego**

Źródło: obliczenia własne

### **Atrakcyjność inwestycyjna**

Na podstawie zamieszczonych w tablicach 2 oraz 7 empirycznych oraz modelowych wartości nakładów inwestycyjnych obliczono reszty modeli referencyjnych. Następnie obliczono relatywizowany względem średniej wskaźnik atrakcyjności inwestycyjnej RAI:

### RAI = *reszta modelu*/ *średni nakład na osobę w Polsce*

Wskaźniki te przedstawiono w tablicy 8. Przypadającą na 1 mieszkańca Polski średnią wielkość empirycznych nakładów inwestycyjnych w danej sekcji gospodarki podaje ostatni wiersz tabl. 2.

#### **Tablica 8**

| L.p.           | Województwo               | Ogółem          | Rolnictwo        | Przemysł ogółem | przetwórczy<br>Przemysł | Budowonictwo     | Handel           | Hotele i restauracje | Iransport, łączność | Pośrednictwo<br>finansowe | nieruchomości<br>Obsługa | Edukacja         | Ochrona zdrowia |
|----------------|---------------------------|-----------------|------------------|-----------------|-------------------------|------------------|------------------|----------------------|---------------------|---------------------------|--------------------------|------------------|-----------------|
|                |                           | N.<br><b>OG</b> | N.<br><b>ROL</b> | N.<br>PRZ       | N.<br>PPP               | N.<br><b>BUD</b> | N.<br><b>HAN</b> | N.<br>HOT            | N.<br>TRA           | N.<br>PFI                 | N.<br><b>NRU</b>         | N.<br><b>EDU</b> | N.<br>ZDR       |
| 1              | Dolnośląskie              | $-7%$           | $-7%$            | $-2%$           | $-4%$                   | $-33%$           | $-9%$            | $-10%$               | $-13%$              | $-1%$                     | $-15%$                   | 35%              | $-13%$          |
| $\overline{c}$ | Kujawsko-Pomorskie        | 7%              | $1\%$            | 12%             | 16%                     | 27%              | 21%              | $-31%$               | $-14%$              | $-1%$                     | $-5%$                    | $-5%$            | 27%             |
| 3              | Lubelskie                 | $-12%$          | 6%               | $-19%$          | $-24%$                  | $-5%$            | $-11%$           | 2%                   | $-11%$              | $-6%$                     | $-11%$                   | $-12%$           | 14%             |
| $\overline{4}$ | Lubuskie                  | 9%              | $-15%$           | 12%             | 5%                      | 6%               | 5%               | $1\%$                | 6%                  | $-3%$                     | 11%                      | $-27%$           | 11%             |
| 5              | Łódzkie                   | $1\%$           | 3%               | $0\%$           | 3%                      | $-42%$           | $-4%$            | 7%                   | $-4%$               | 19%                       | 5%                       | 76%              | $-44%$          |
| 6              | Małopolskie               | 8%              | 11%              | $-4%$           | $-4%$                   | 60%              | 9%               | $-6%$                | 16%                 | 9%                        | 12%                      | 8%               | 14%             |
| $\overline{7}$ | Mazowieckie               | 8%              | $-2%$            | 11%             | 12%                     | 3%               | 2%               | $0\%$                | $0\%$               | $0\%$                     | 3%                       | 8%               | 6%              |
| 8              | Opolskie                  | $-13%$          | 19%              | $-7%$           | $-3%$                   | $-30%$           | $-9%$            | $-11%$               | $-7%$               | $-6%$                     | $-32%$                   | $-11%$           | $-32%$          |
| 9              | Podkarpackie              | 9%              | $-21%$           | 6%              | 10%                     | $-6%$            | 4%               | 24%                  | 2%                  | 11%                       | 21%                      | 25%              | 21%             |
| 10             | Podlaskie                 | $2\%$           | $0\%$            | 16%             | 7%                      | $-6%$            | $-4%$            | $-11%$               | $-9%$               | $-3%$                     | $-8%$                    | $-19%$           | $-14%$          |
| 11             | Pomorskie                 | 6%              | 5%               | $-9%$           | $-9%$                   | 23%              | 10%              | $0\%$                | 10%                 | 3%                        | 17%                      | $-11%$           | $1\%$           |
| 12             | Śląskie                   | $-2%$           | $-4%$            | $2\%$           | 2%                      | 5%               | $-8%$            | 14%                  | $-3%$               | $-9%$                     | $-12%$                   | $-22%$           | $0\%$           |
| 13             | Świętokrzyskie            | 6%              | 4%               | $-2%$           | $-3%$                   | 44%              | $0\%$            | 9%                   | 26%                 | 6%                        | 9%                       | 56%              | $-17%$          |
| 14             | Warmińsko-<br>Mazurskie   | $-1%$           | $2\%$            | $-7%$           | $1\%$                   | 13%              | $-3%$            | 18%                  | 6%                  | $-9%$                     | $-1%$                    | $2\%$            | 3%              |
| 15             | Wielkopolskie             | 11%             | 7%               | $-5%$           | $-5%$                   | 11%              | 20%              | $-6%$                | 19%                 | 12%                       | 25%                      | $-28%$           | 17%             |
| 16             | Zachodniopomorskie        | $-11%$          | $-5%$            | $-6%$           | $-6%$                   | 4%               | $-21%$           | 8%                   | $-15%$              | $-16%$                    | $-18%$                   | $-47%$           | 8%              |
|                | Nakład średni<br>w Polsce | 2123,4          | 52,2             | 803,1           | 733,2                   | 67,9             | 309,2            | 24,4                 | 200,0               | 64,9                      | 547,7                    | 10,5             | 15,5            |

**Relatywizowany względem średniego nakładu miernik atrakcyjności inwestycyjnej RAI**

Źródło: obliczenia własne

*Atrakcyjność inwestycyjna w świetle nakładów inwestycyjnych ogółem*

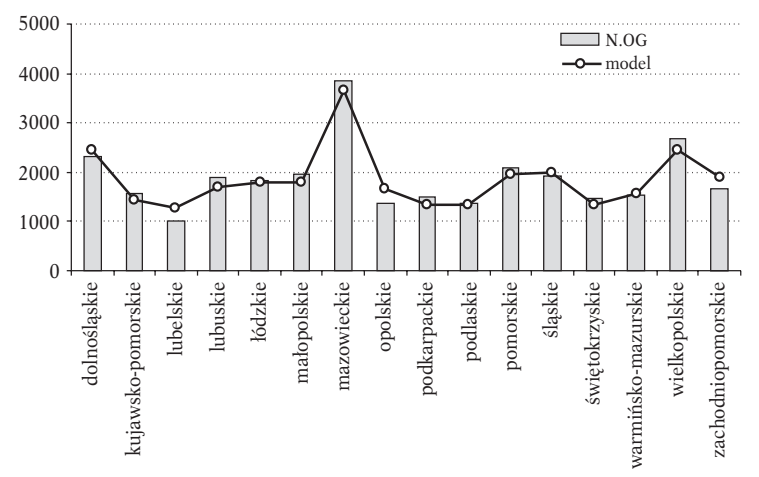

**Rysunek 2. Nakłady inwestycyjne ogółem na osobę oraz wartości z modelu referencyjnego**

Dotyczące poszczególnych województw wartości empiryczne oraz wartości modelowe obliczone na podstawie ogólnokrajowego modelu referencyjnego podano na rys. 3 (zob. też pierwsze kolumny tabl. 2 oraz 7). Województwa, dla których nakłady empiryczne na osobę (słupek na wykresie) są większe od nakładów wynikających z modelu referencyjnego (linia na wykresie) uzyskują rentę atrakcyjności, a te, dla których jest odwrotnie – charakteryzują się rentą dezatrakcyjności.

Oszacowaniem bezwzględnej wartość tej renty atrakcyjności (dezatrakcyjności) jest reszta modelu referencyjnego. Podano ją na rys. 3.

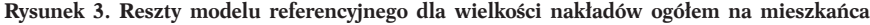

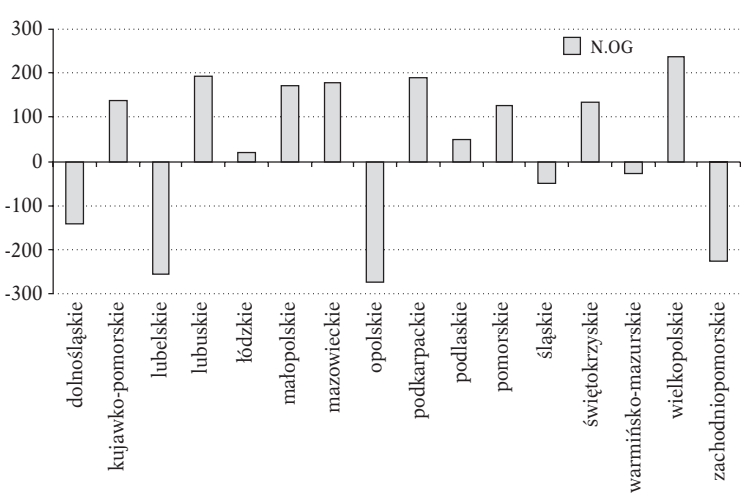

Źródło: tabl. 2 oraz 7.

Źródło: tabl. 2 oraz 7

Ranking atrakcyjności inwestycyjnej województw według wskaźnika RAI dla *nakładów inwestycyjnych ogółem* przedstawiono w tablicy 9. Uzupełniająco podano także miejsca województw według miernika IBnGR.

#### **Tablica 9**

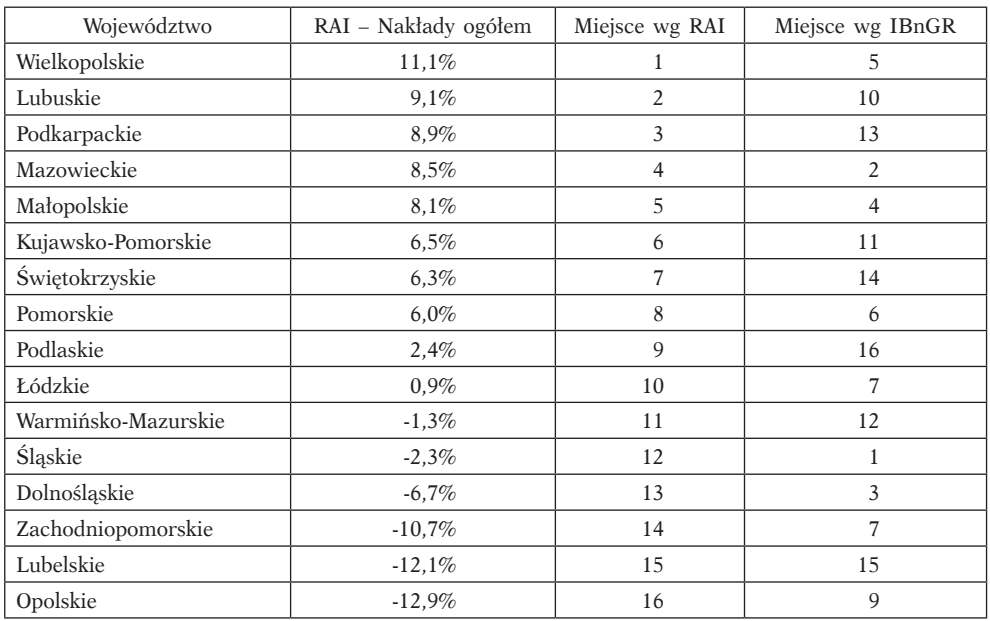

#### **Ranking województw według miernika RAI dla nakładów ogółem**

Źródło: obliczenia własne

## *Przykładowe wnioski:*

- Według wskaźnika RAI, największą atrakcyjnością inwestycyjną charakteryzowało się województwo *wielkopolskie*, a następnie: *lubuskie, podkarpackie, mazowieckie* i *małopolskie*<sup>15</sup>.
- W województwie wielkopolskim renta ze względu na atrakcyjność inwestycyjną stanowi 11% średniego nakładu inwestycyjnego na osobę w Polsce, w województwie lubuskim i podkarpackim ok. 9% a w województwie mazowieckim i małopolskim – ok. 8%16.
- Na drugim biegunie znajdują się województwa: *zachodniopomorskie*, *lubelskie* oraz *opolskie*, w których – jak wykazały obliczenia – rzeczywiste nakłady inwe-

<sup>15</sup> Podejmując próbę oszacowania atrakcyjności inwestycyjnej według miernika RAI, autor nie spodziewał się takich rezultatów. Dodać zresztą trzeba, że autor, pracując w województwie wielkopolskim, pochodzi z województwie lubelskiego a od 2 do 24 roku życia mieszkał w województwie zachodniopomorskim.

<sup>16</sup> Przypomnijmy, że renta atrakcyjności to (dodatnia) różnica między rzeczywistym nakładem inwestycyjnym a nakładem "referencyjnym", czyli nakładem, jaki – według ogólnokrajowej zależności nakładów inwestycyjnych od poziomu rozwoju gospodarczego – powinien wystąpić w danym województwie przy jego stopniu rozwoju społeczno-gospodarczego.

stycyjne są o około 11-12% mniejsze od nakładów, jakie powinny wystąpić w tych województwach przy ich poziomie rozwoju społeczno-gospodarczego. Można przyjąć, że w wymienionych województwach występuje renta dezatrakcyjności.

• Jest zastanawiające, iż ranking według miernika RAI zdecydowanie odbiega od rankingu przeprowadzonego przez IBnGR. Pewnych odchyleń oczywiście należało się spodziewać, ale aż nie takich, zob. rys. 4.

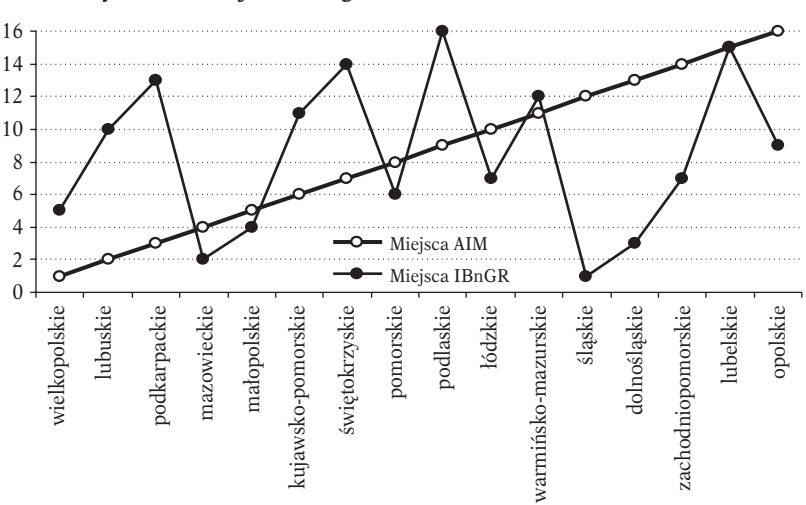

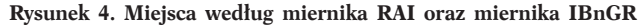

Źródło: obliczenia własne, [Atrakcyjność, 2006, s. 95]

Dodajmy, że zwykła korelacja między miejscami województw według RAI oraz według IBnGR (czyli korelacja między dwoma ostatnim kolumnami tablicy 9) wynosi praktycznie zero, co znaczy, że zmianom jednego miernika nie towarzyszą, średnio biorąc, zmiany drugiego (np. wzrostowi wskaźnika RAI odpowiada w jednym przypadku wzrost, a w innym spadek wskaźnika IBnGR).

## *Uwagi metodologiczne*

- Zasadniczy powód rozbieżności obu klasyfikacji wydaje się następujący: Miernik IBnGR to średnia mierników rozwoju dziedzin społeczno-gospodarczych. Jest więc w istocie syntetycznym miernikiem rozwoju społeczno- ‑gospodarczego danego obszaru i ma charakter swego rodzaju miernika atrakcyjności *teoretycznej* (lub potencjalnej). Natomiast wskaźnik RAI odwołuje się do aktualnych nakładów inwestycyjnych, a więc ma charakter miernika *rzeczywistej* (empirycznej) atrakcyjności inwestycyjnej.
- Oczywiście można dyskutować, czy inwestorzy czynią słusznie inwestując przesadnie na pewnych obszarach, a ignorując inne obszary o podobnym (a może nawet lepszym) poziomie rozwoju. Taka dyskusja jest jednak niepotrzebna, bowiem zawiera bardzo groźne i fałszywe założenie, że inwestor prywatny inwestuje "niesprawiedliwie" lub "nieobiektywnie".
- Wskaźnik RAI jest wystarczająco zróżnicowany, aby dokonywać rankingu województw, ale przy tym jest nie tak skrajny jak miernik IBnGR. Przekonuje o tym następująca kalkulacja:
	- a) W przypadku miernika IBnGR ostatnie w klasyfikacji województwo podlaskie (miernik równy -0,68), żeby zbliżyć się do średniego poziomu (miernik równy 0), musiałoby – pod względem poziomu rozwoju społeczno-gospodarczego – "przekształcić się" w województwo łódzkie.
	- b) Natomiast, jak widać z tabl. 8, ostatnie w klasyfikacji RAI województwo opolskie, żeby uzyskać średni poziom wskaźnika (0%) musiałoby zwiększyć swoje nakłady inwestycyjne o 12,9% średniej krajowej (2123,4), czyli o 274 zł/osobę. Stanowi to ok. 20% nakładów stwierdzonych w tym województwie (1387 zł – zob. tabl. 2). Taka skala wzrostu inwestycji nie wydaje niemożliwa do zrealizowania.
- Miernik AIM sugeruje, że Polska nie jest aż tak zróżnicowana inwestycyjnie, jak to sugeruje miernik IBnGR

## *Nakłady w sekcjach gospodarki*

Ranking atrakcyjności inwestycyjnej województw w obrębie poszczególnych sekcji gospodarki scharakteryzowano w tablicy 10.

**Tablica 10**

| L.p.           | Województwo         | Ogółem          | Rolnictwo        | Przemysł<br>$\operatorname{og\acute{o}tem}$ | przetwórczy<br>Przemysł | Budowonictwo     | Handel           | restauracje<br>Hotele<br>$\overline{\phantom{0}}$ | Transport,<br>łączność | Pośrednictwo<br>finansowe | <i>nieruchomości</i><br>Obsługa | Edukacja         | Ochrona<br>zdrowia |
|----------------|---------------------|-----------------|------------------|---------------------------------------------|-------------------------|------------------|------------------|---------------------------------------------------|------------------------|---------------------------|---------------------------------|------------------|--------------------|
|                |                     | N.<br><b>OG</b> | N.<br><b>ROL</b> | N.<br>PRZ                                   | N.<br>PPP               | N.<br><b>BUD</b> | N.<br><b>HAN</b> | N.<br>HOT                                         | N.<br><b>TRA</b>       | N.<br>PFI                 | N.<br><b>NRU</b>                | N.<br><b>EDU</b> | N.<br>ZDR          |
| 1              | Wielkopolskie       | $\mathbf{1}$    | $\overline{3}$   | 11                                          | 13                      | 6                | $\overline{7}$   | 12                                                | $\overline{2}$         | $\overline{2}$            | $\mathbf{1}$                    | 15               | $\overline{3}$     |
| $\overline{2}$ | Lubuskie            | $\overline{c}$  | 15               | $\overline{3}$                              | 5                       | $\overline{7}$   | $\mathbf{1}$     | 8                                                 | 6                      | 10                        | 5                               | 14               | 6                  |
| 3              | Podkarpackie        | 3               | 16               | 5                                           | 3                       | 13               | $\overline{3}$   | $\mathbf{1}$                                      | $\overline{7}$         | $\overline{3}$            | $\overline{2}$                  | $\overline{4}$   | $\overline{2}$     |
| 4              | Mazowieckie         | $\overline{4}$  | 11               | 4                                           | $\overline{2}$          | 10               | $\overline{2}$   | 9                                                 | 8                      | $\overline{7}$            | 8                               | 5                | 8                  |
| 5              | Małopolskie         | 5               | $\overline{2}$   | 10                                          | 12                      | $\mathbf{1}$     | 10               | 11                                                | $\overline{3}$         | $\overline{4}$            | 4                               | 6                | 5                  |
| 6              | Kujawsko-Pomorskie  | 6               | 9                | $\overline{2}$                              | $\mathbf{1}$            | $\overline{3}$   | 6                | 16                                                | 15                     | 9                         | 10                              | 8                | $\mathbf{1}$       |
| 7              | Świętokrzyskie      | 7               | 6                | 9                                           | 9                       | $\overline{2}$   | $\overline{4}$   | $\overline{4}$                                    | $\mathbf{1}$           | 5                         | 6                               | $\overline{2}$   | 14                 |
| 8              | Pomorskie           | 8               | 5                | 15                                          | 15                      | $\overline{4}$   | 13               | 10                                                | 4                      | 6                         | 3                               | 10               | 10                 |
| 9              | Podlaskie           | $\mathbf Q$     | 10               | $\mathbf{1}$                                | 4                       | 12               | 5                | 14                                                | 12                     | 11                        | 11                              | 12               | 13                 |
| 10             | Łódzkie             | 10              | $\overline{7}$   | $\overline{7}$                              | 6                       | 16               | 16               | 6                                                 | 10                     | $\mathbf{1}$              | $\overline{7}$                  | $\mathbf{1}$     | 16                 |
| 11             | Warmińsko-Mazurskie | 11              | 8                | 14                                          | 8                       | 5                | 12               | $\overline{2}$                                    | 5                      | 15                        | 9                               | $\overline{7}$   | 9                  |
| 12             | Śląskie             | 12              | 12               | 6                                           | $\overline{7}$          | 8                | 8                | 3                                                 | $\mathsf{Q}$           | 14                        | 13                              | 13               | 11                 |
| 13             | Dolnoślaskie        | 13              | 14               | 8                                           | 11                      | 15               | 9                | 13                                                | 14                     | 8                         | 14                              | 3                | 12                 |
| 14             | Zachodniopomorskie  | 14              | 13               | 12                                          | 14                      | $\mathbf{Q}$     | 14               | 5                                                 | 16                     | 16                        | 15                              | 16               | $\overline{7}$     |
| 15             | Lubelskie           | 15              | 4                | 16                                          | 16                      | 11               | 11               | $\overline{7}$                                    | 13                     | 12                        | 12                              | 11               | $\overline{4}$     |
| 16             | Opolskie            | 16              | $\mathbf{1}$     | 13                                          | 10                      | 14               | 15               | 15                                                | 11                     | 13                        | 16                              | 9                | 15                 |

**Miejsca województw według atrakcyjności inwestycyjnej RAI**

Źródło: obliczenia własne

## *Przykładowe wnioski*

- Nie ma takiego województwa, które przynajmniej dwukrotnie zajęłoby pierwsze miejsce w klasyfikacjach cząstkowych. Prawie nie ma też województwa, które przynajmniej raz nie zbliżyłoby się do ostatnich miejsc w rankingach cząstkowych (nie dotyczy to tylko woj. mazowieckiego oraz małopolskiego).
- Wysoka ogólna pozycja województwa *wielkopolskiego* oraz *lubuskiego* i *podkarpackiego* bierze się ze stabilnego plasowania się w czołówce rankingów cząstkowych oraz zajmowania czołowych miejsc w przypadku sekcji gospodarki, dla których nakłady inwestycyjne są relatywnie wysokie – przemysł, handel, obsługa nieruchomości, transport.
- Niektóre wyniki mogą wydać się zaskakujące, np.:
	- skład pierwszej trójki (*wielkopolskie, lubuskie, podkarpackie*), czyli zupełnie inny niż to ma miejsce w tradycyjnych badaniach atrakcyjności inwestycyjnej opartych na metodologii wielowymiarowej analizy porównawczej17;
	- pierwsze miejsce woj. *podlaskiego* w zakresie inwestycji przemysłowych;
	- miejsca woj. *świętokrzyskiego*: drugie w zakresie inwestycji w budownictwie oraz edukacji, pierwsze miejsce w przypadku inwestycji transportu i łączności;
	- bardzo wysokie miejsca województwa *podkarpackiego* (choć w niektórych przypadkach jest to zrozumiałe np. w wypadku inwestycji hotelarskich),
	- odległe miejsca zajmują województwa, które powszechnie uważane są za najbardziej atrakcyjne (*śląskie, dolnośląskie*).
- Nie jest to jednak aż tak zaskakujące, gdyż jak już mówiono atrakcyjność inwestycyjna nie musi zależeć dodatnio od poziomu rozwoju społeczno- ‑gospodarczego.

## **Podsumowanie**

**1.** Proponowana procedura, choć wykorzystuje wyniki badania poziomu rozwoju społeczno-gospodarczego województw prowadzone przez IBnGR jest w wyraźnej opozycji do tradycyjnej metodologii badania atrakcyjności inwestycyjnej, w której za wskaźnik atrakcyjności inwestycyjnej uznaje się ogólny miernik syntetyczny rozwoju obliczony na podstawie mierników poziomu dziedzin rozwoju społeczno-gospodarczego. W proponowanej procedurze wielkością, na podstawie której określa się atrakcyjność inwestycyjną, są *rzeczywiste* nakłady inwestycyjne poniesione przez inwestorów prywatnych.

**2.** Nie jest to jednak klasyczne porównywanie poziomu nakładów inwestycyjnych na mieszkańca województwa, lecz badanie *renty atrakcyjności*, czyli nadwyżki lub deficytu nakładów inwestycyjnych na jednego mieszkańca w stosunku

<sup>17</sup> Raport IBnGR sugeruje, że pierwsza trójka to województwa: śląskie (miernik równy 0,92), mazowieckie (0,75), dolnośląskie (0,73) – por. tabl. 1; przy czym na 4. i 5. miejscu znajdują się woj. małopolskie i wielkopolskie z miernikami 2-krotnie mniejszymi od mazowieckiego i dolnośląskiego.

do "normy" ustalonej przy zaobserwowanym poziomie rozwoju województwa na podstawie ogólnopolskiego modelu zależności nakładów inwestycyjnych od poziomu rozwoju.

**3.** Druga różnica jest taka, że mierniki rozwoju społeczno-gospodarczego, które w tradycyjnym podejściu praktycznie są punktem końcowym prac, w podejściu proponowanym stanowią dopiero punkt wyjścia. Mianowicie wykorzystywane są one jako zmienne objaśniające w modelach normatywnych charakteryzujących zależność wielkości nakładów inwestycyjnych od poziomu dziedzin rozwoju społeczno-gospodarczego.

**4.** Trzecia różnica dotyczy wag dziedzin. W modelach tradycyjnych przyjmuje się, że wszystkie pozytywnie oceniane dziedziny rozwoju cywilizacyjnego pozytywnie wpływają na atrakcyjność inwestycyjną. Oznacza to założenie, że inwestorzy wolą inwestować na obszarach bardziej cywilizacyjnie rozwiniętych niż na mniej rozwiniętych. Odzwierciedleniem tego jest założenie, że wagi wszystkich dziedzin są dodatnie. W prezentowanej procedurze takiego założenia się nie czyni, i szacuje wagi bez żadnych warunków dodatkowych. Wagi mogą więc być zarówno dodatnie, jak i ujemne.

**5.** Nie jest to niedopatrzenie, czy też słabość proponowanego podejścia. To raczej tradycyjne założenie o dodatnich wagach dziedzin jest założeniem zbyt silnym, a niekiedy nawet chyba fałszywym. Mówiono już o tym pod koniec poprzedniej części artykułu. W niektórych sekcjach gospodarki inwestorzy lokują bowiem inwestycje na obszarach mniej rozwiniętych cywilizacyjnie, bo tam występują naturalne warunki działalności (np. rolnictwo) bądź też dlatego, że obszary mniej rozwinięte cywilizacyjnie dają większą szansę zysku, wobec względnej taniości siły roboczej i innych czynników produkcji oraz braku konkurencji. Inwestorzy niekoniecznie kierują się wygodą (wysokim poziomem cywilizacyjnym obszaru), co *implicite* zakłada podejście tradycyjne.

**6.** Wyniki badań, w szczególności badanie atrakcyjności inwestycyjnej województw z osobna dla sekcji gospodarki wskazują, że uzyskana klasyfikacja w znacznym stopniu odbiega od tradycyjnych i utrwalonych poglądów oraz przekonań na temat atrakcyjności województw. Przede wszystkich trzeba zauważyć, że nie ma tu podziału na inwestycyjną Polskę A oraz Polskę B. Województwa, które tradycyjnie zaliczane są do Polski A, plasują się zarówno w czołówce, jak pod koniec rankingu, a województwa tradycyjnie zaliczane do Polski B plasują się też na początku rankingu. Oznacza to, że Polska – pod względem inwestycyjnym – bardzo się zmienia, wbrew temu, co sugerują zakorzenione poglądy.

### **Bibliografia**

*Atrakcyjność inwestycyjna województw*, [2000], (red.) K. Gawlikowska-Hueckel, IBnGR, Gdańsk. *Atrakcyjność inwestycyjna województw i podregionów Polski 2005*, [2005], (red.) T. Kalinowski, IBnGR, Gdańsk.

*Atrakcyjność inwestycyjna województw i podregionów Polski 2006*, [2006], (red.) T. Kalinowski, IBnGR, Gdańsk.

*Ekonometria*, [1979], (red.) Z. Czerwiński, Wyd. AE w Poznaniu, Poznań.

- Grabiński T., Wydymus S., Zeliaś A., [1982], *Metody taksonomii numerycznej w modelowaniu zjawisk społeczno-gospodarczych*, PWN, Warszawa.
- Guzik B., [2004], *Ekonometria*, Wyd. AE Poznań, Poznań.
- Hellwig Z., [1987], *Zastosowanie metody taksonomicznej do typologicznego podziału krajów ze*  względu na poziom ich rozwoju oraz zasoby i strukturę wykwalifikowanych kadr, "Przegląd Statystyczny", z. 1.
- Jajuga K., [1993], *Statystyczna analiza wielowymiarowa*, Wydawnictwo Naukowe PWN, Warszawa.
- Kolenda M., [2006], *Taksonomia numeryczna: klasyfikacja, porządkowanie i analiza obiektów wielocechowych*, Wyd. AE we Wrocławiu, z. 1106, Wrocław.
- *Konkurencyjność powiatów województwa dolnośląskiego w latach 1999-2004*, [2006], Wojewódzki Urząd Statystyczny we Wrocławiu, Wrocław.
- Kopczuk A., [2005], *Atrakcyjność inwestycyjna gmin w ocenie samorządów lokalnych województwa podlaskiego*, [w:] *Atrakcyjność inwestycyjna regionu*, (red.) A. Kopczuk, Wydawnictwo WSFiZ w Białymstoku, Białystok.
- Łuniewska M., Tarczyński W., [2006], *Metody wielowymiarowej analizy porównawczej na rynku kapitałowym*, Wydawnictwo Naukowe PWN, Warszawa.
- Nowak E., [1990], *Metody taksonomiczne w klasyfikacji obiektów społeczno-gospodarczych*, Wydawnictwo Naukowe PWN, Warszawa.
- Ostasiewicz W., [1989], *Statystyczne metody analizy danych*, Wyd. AE we Wrocławiu, Wrocław.
- Pociecha J., Podolec B., Sokołowski A., Zając K., [1988], *Metody taksonomiczne w badaniach społeczno-ekonomicznych*, PWN, Warszawa.
- Stawicka M., [2007], *Atrakcyjność inwestycyjna Polski*, Wydawnictwo Cedetu, Warszawa.
- Strahl D., [1998], *Taksonomia struktur w badaniach regionalnych*, Wyd. AE we Wrocławiu, Wrocław.
- Walesiak M., [1993], *Statystyczna analiza wielowymiarowa w badaniach marketingowych*, Wyd. AE we Wrocławiu, Wrocław.
- *Środki trwałe w gospodarce narodowej, 2003*, [2005], GUS, Warszawa.
- *Środki trwałe w gospodarce narodowej, 2004*, [2006], GUS, Warszawa.

*Środki trwałe w gospodarce narodowej, 2005*, [2007], GUS, Warszawa.

### **THE INVESTMENT APPEAL OF POLAND'S REGIONS**

#### S u m m a r y

The paper looks at the results of surveys by the Gdańsk Institute for Market Economics (IBnGR) involving the investment appeal of Poland's regions. The author proposes a different procedure to determine the investment appeal of regions/provinces. In the procedure, a nationwide reference model of ties is used to determine the link between investment outlays and the socioeconomic development of individual provinces.

The proposed procedure combines two types of research into the investment attractiveness of regions: an analysis of investment spending per capita (which can be described as an indicator of investment popularity) and an approach based on a multidimensional comparative analysis (which can be described as an examination of a region's overall development level).

The calculations made by the author show that, in terms of investment appeal/ attractiveness, Poland's provinces are not as heavily differentiated as suggested by the IBnGR's research. Contrary to popular belief, there is no division into "Poland A" and "Poland B," Guzik says. Provinces considered to better developed are not necessarily at the head of the league table in terms of investment appeal.

The top five provinces according to the procedure proposed by Guzik are Wielkopolska, Lubuskie, Podkarpackie, Mazovia and Małopolska. According to the IBnGR, the top five regions are Mazovia, Lower Silesia, Małopolska and Wielkopolska (in descending order).

**Keywords**: investment appeal/attractiveness, region/province, procedure, reference model